**ETGG1801 Final Exam 12/16/2016 8:00 – 9:50am**

**WARNING: THE TOPICS AND EMPHASIS ARE LIKELY SLIGHTLY DIFFERENT FROM THIS YEAR – THIS IS JUST AN EXAMPLE! ALSO, THIS CLASS DIDN'T HAVE A CHEAT-SHEET, SO YOUR QUESTIONS, MIGHT BE SLIGHTLY DIFFERENT IN TONE / DIFFICULTY.**

Name:

*There are 106 points possible. NO CALCULATORS!!*

- 1. (**16 points**) What is the DEFINITION of each of these (I'm *not* looking for a number answer):
	- a. π

the *ratio* of any circle's circumference to its diameter (π = C/D)

b. Sin (Θ)

the ratio of a right-triangle's opposite side-length to its hypotenuse (sin(Θ) = O / H)

c.  $Cos^{-1}(h)$ 

if  $cos(\Theta) = h$ , then  $cos^{-1}(h) = \Theta$ 

d. 1 radian

the angle made by two lines coming from the center of a circle, where the length of the arc is equal to the radius.

2. (**4 points**) How would you convert 137 degrees to the equivalent radian angle? I'm not asking for a number answer (since you don't have a calculator – instead I'm looking for an equation / expression that we *could* enter in python or a calculator).

radians = 137 \* 3.1416 / 180

- 3. (**8 points**) Suppose you are currently storing these python variables:
	- a. **x**: the character's current x position
	- b. **y**: the character's current y position
	- c. **degrees**: the orientation of the character (in degrees)
	- d. **speed**: The speed at which the character moves (in pixels /s)
	- e. **dt**: the time (in seconds) since the last update.

Show a python code snippet to show how to update the character's position if they were to move forward at the given rate after dt seconds have passed.

```
rad = math.radians(degrees)
```

```
dist = speed * dtx += dist * math.cos(rad)
y -= dist * math.sin(rad)
```
- 4. (**8 points**) Suppose you are currently storing these python variables:
	- a. **x**: the character's current x position
	- b. **y**: the character's current y position
	- c. **tx**: The x position of a target
	- d. **ty**: The y position of a target

Show a python code snippet to create two additional variables:

**dist**: the distance between the character and the target

**degrees**: The angle (in degrees) towards the target (from the character's point-of-view)

```
dist = ((tx - x) * x) + (ty - y) * x 2) ** 0.5
degrees = math.degrees(math.atan2(-(ty - y), tx - x)
```
5. (**20 points**) Show me what must be in the foo module for this main program to produce the output shown in comments: import foo

```
f = foo.Blah(4, 15) # Yarg! 19<br>g = foo.Blah(3, 2) # Yarg! 5
        g = foo.Blah(3, 2) print(f)
                                        # 15-15-15-15<br># 2-2-2
        \begin{array}{l} \text{print(g)} \\ \text{f.toot()} \\ \end{array} # 2-2-2
        f.toot()<br>print(f)
                                         # 15-15-15-15<br># Toot!
        f.toot()print(f) # 15-15-15-15-15-15
        g.toot() # Toot!<br>print(q) # 2-2-2-2
        print(g)# this is in foo.py
class Blah:
      def __init__(self, a, b):
             self.a = aself.b = bprint("Yarg! ", a + b)
      def __str__(self):
             S = \omega"
             for i in range(self.a):
                   s += str(self.b)
                    if i < self.a – 1:
                         s + = "-"
```

```
return s
```

```
def toot(self):
     print("Toot!")
     self.a += 1
```
6. (**10 points**) Write a function called **move** that takes a parameter **L**, which is a list of lists, where each sub-list is of this form [**x**, **y**, **velX**, **velY**, **rad**]. The function also takes a parameter **dt** (the change in time, in seconds) and **accX**, **accY**, which is the acceleration these objects are being subjected to. The function should apply acceleration on all the objects and change their position. Any objects that go completely off-screen (in an 800x600 window) should be removed from the list. The function should return a new list of any objects that were removed. **(Note: We didn't do acceleration in the fall2017 semester. Basically, you do velX += accX \* dt every frame and also posX += velX \* dt)**

```
def move(L, dt, accX, accY):
      for item in L:
           item[2] += accX * dtitem [3] += accY * dtitem [0] += item [2] * dt
            item [1] += item [3] * dt
            if item[0] < -item[4] or item[1] < -item[4] or
               item[0] > 800 + item[4] or item[1] > 600 + item[4]:
                  L.remove(item)
```
7. (**8 points**) Write a function named **ptInRect** which takes two arguments: **p** (a position tuple) and **r** (a pygame rectangle) and returns a Boolean indicating whether the point is within the rectangle.

```
def ptInRect(p, r):
     return p[0] >= r[0] and p[0] <= r[0] + r[2] and p[1] >= r[1] and p[1] >= r[1] + r[3]
```
- 8. (**8 points**) Suppose we have a sprite sheet being stored in a python (pygame.Surface) variable called **img**. Each frame of the animation is 100x100 pixels. Further suppose we have these variables:
	- a. **frame**: an integer  $(0 7)$  that indicates what frame of animation we're on
	- b. **direction**: a string (one of "w", "ne", "n", "nw", "w", "sw", "s", "se")
	- c. **x**, **y**: a position
	- d. **rows**: a dictionary which contains {"w":4, "se":7, and so on}

Show a python blit command to center the *current* frame of animation at the given position to the screen. To get full points, use the dictionary.

10 10 10 10 11

 $\rightarrow$ 

 $\frac{3}{2}$ 

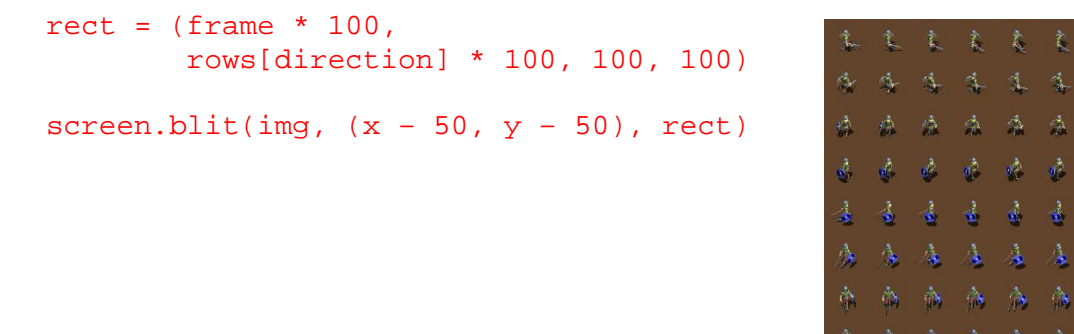

- 9. (**13 points**) Write a python code snippet which will draw a grid using black lines. For even rows *or* even columns (or both), draw a small circle in the middle of the square. You have 3 variables to workwith:
	- a. **screen**: The surface to draw to (you can assume it is 800 x 600)
	- b. **numCols**: The number of circles to draw horizontally
	- c. **numRows**: The number of circles to draw vertically

For example: if numCols were 9 and numRows were 7, the screen would look like:

```
\overline{\cdot}\bullet\bullet\bullet\bulletsquare_width = screen.get_width() / numCols
                                                                                                              \ddot{\phantom{0}}\bullet۱.
                                                                                                                        \bulletsquare_height = screen.get_height() / numRows
                                                                                                              \overline{\cdot}\overline{\cdot} .
                                                                                                                     \overline{\cdot} .
                                                                                                                          \bullet\overline{\phantom{a}}\overline{\cdot} .
                                                                                                                                  \overline{\cdot}for i in range(numRows):
                                                                                                                             \bullet\overline{\phantom{a}}\bullet\overline{\cdot} .
                                                                                                              \bullet \bullet \bullet \bullet \bullet \bullet \bullet\cdot \cdoty = square_height * i
         for j in range(numCols):
                  x = square width * jpygame.draw.rect(scree, (0,0,0), (x, y, square_width, square_height), 1)
                  if i 8 2 == 0 or j 8 2 == 0:
                           cx = int(x + square-width / 2)cy = int(y + square\_height / 2)pygame.draw.circle(screen, (0,0,0), (cx, cy), 3)
```
10. (**5 points)** Convert this while loop to an equivalent for loop (using range). Use / create the same variables

```
i = 0while i < 20:
     c = data[i]print("i = " + str(c))
     i + = 1for i in range(20):
                                   c = data[i]print("i = " + str(c))
```
11. (**6 points**) What is the output of this python snippet? If there errors, indicate them, but continue with the rest of the program.

```
G = (4, 7.2, 'abc', [9, 3, 11], [14, 18, 19], 'qrs')print(len(G))
print(G[1])
print(G[-1])
print(G[2:4])print(G[2][1])6
                              7.2
                              qrs
                              ["abc", [9, 3, 11]]
                              b
```
*Have a great break! I know this has been a tough semester – thank you for all your hard work!*

 $\bullet$   $\bullet$   $\bullet$  $\bullet$  $\overline{\phantom{a}}$ 

 $\bullet$ 

 $\bullet$ 

 $\bullet$